# OAuth 2

Secure access delegation

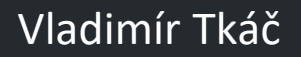

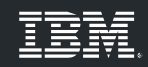

### **Open Authorization**

**for authentication use:**

- **- SAML**
- **- OpenID Connect (OIDC)**

…

RFC 6749: The OAuth 2.0 Authorization Framework RFC 6750: The OAuth 2.0 Bearer Token Usage RFC 7636: Proof Key for Code Exchange by OAuth Public Clients RFC 8252: OAuth 2.0 for Native Apps RFC 8628: OAuth 2.0 Device Authorization Grant RFC 6819: OAuth 2.0 Threat Model and Security Considerations RFC 7009: OAuth 2.0 Token Revocation RFC 7662: OAuth 2.0 Token Introspection RFC 8414: OAuth 2.0 Authorization Server Metadata

**What is OAuth**  $\frac{1}{2}$ 

### **OAuth 2.0 BCP**

### **Best Current Practice**

# **Why OAuth?**

### **Before OAuth** and the set of the set of the set of the set of the set of the set of the set of the set of the set of the set of the set of the set of the set of the set of the set of the set of the set of the set of the s

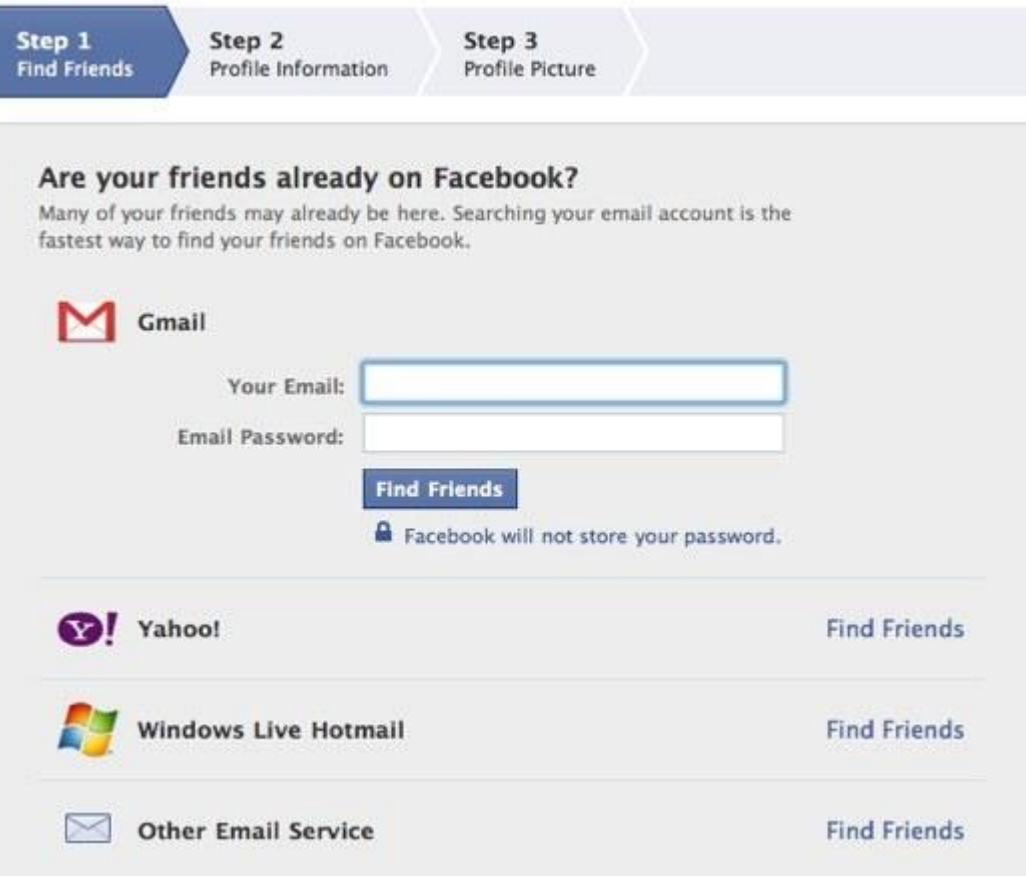

#### **After OAuth**

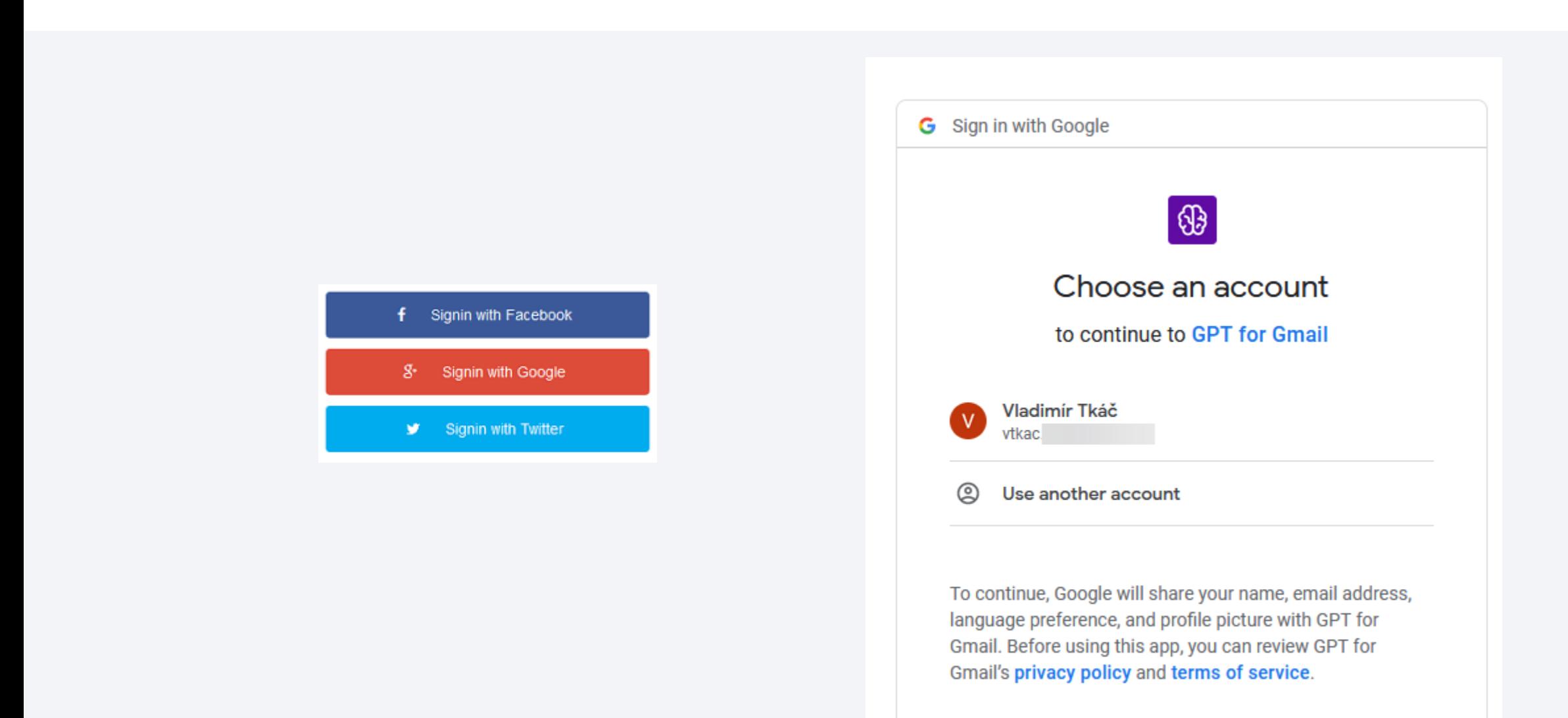

# How it works?

**OAuth Token Types** OAUTH 2

•Access token

•Refresh token

## •ID Token (from OIDC)

**OAuth Roles**

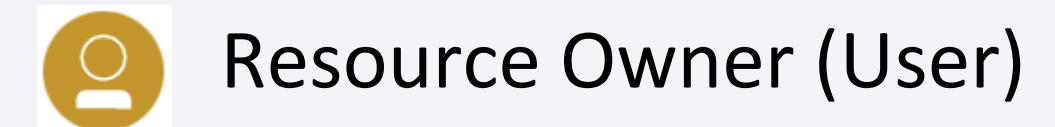

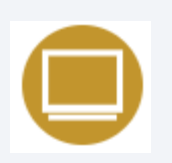

User Agent (Browser, mobile app, desktop app, ...)

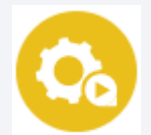

Resource server (App with data)

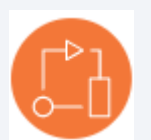

Client (App requesting access to data)

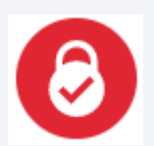

Authorization server (approves or denies access)

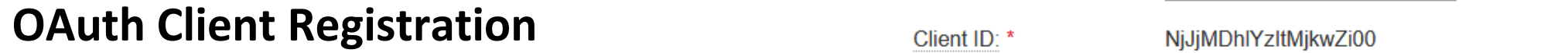

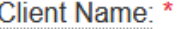

my app

Client Secret: \*

OWUwY2E1MTMtMWRlYi00

Generate

Redirect URIs: \*

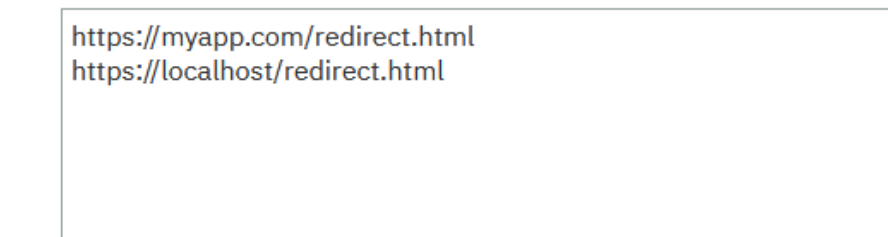

## •Client ID •Client Secret

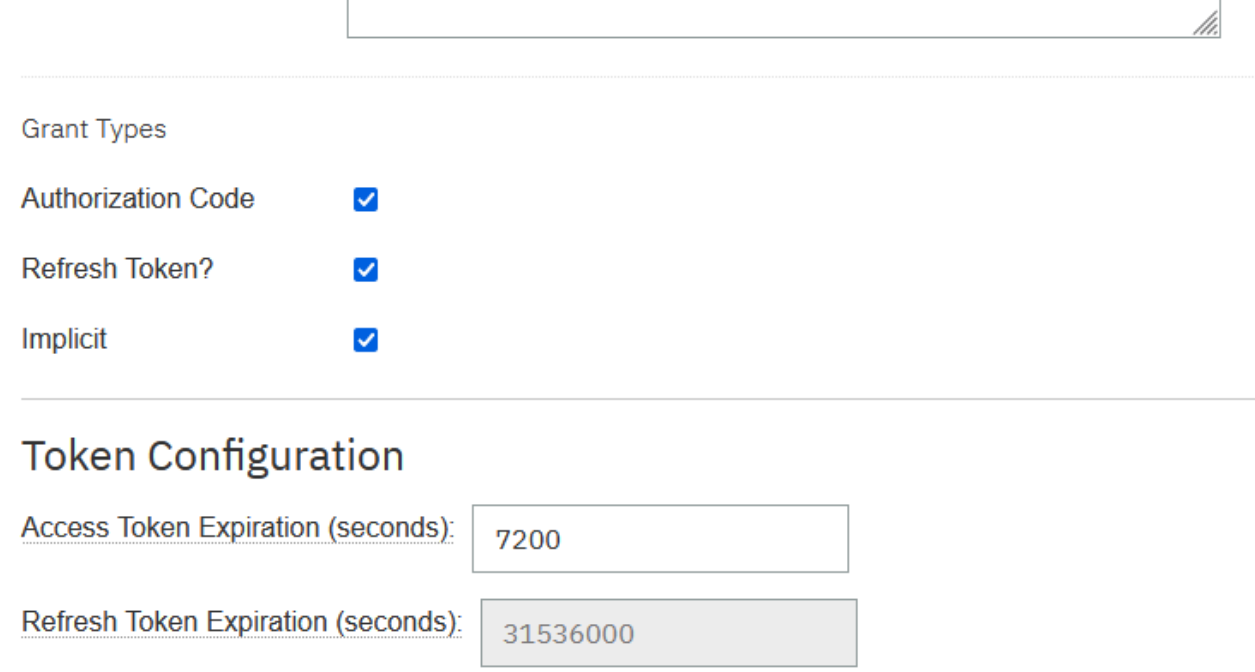

#### Multi-Factor-Authentication (MFA)

## •Confidential clients

### •Public clients

- Implicit Flow
- Authorization Code Flow (with **PKCE**)
- Resource Owner Password Credentials Flow
- Client Credentials Flow
- Device Authorization Flow

# **Implicit flow**

**OAuth: Implicit flow** 

## •Designed for native/JavaScript apps

### •Not recommended

### •Removed in OAuth 2.1

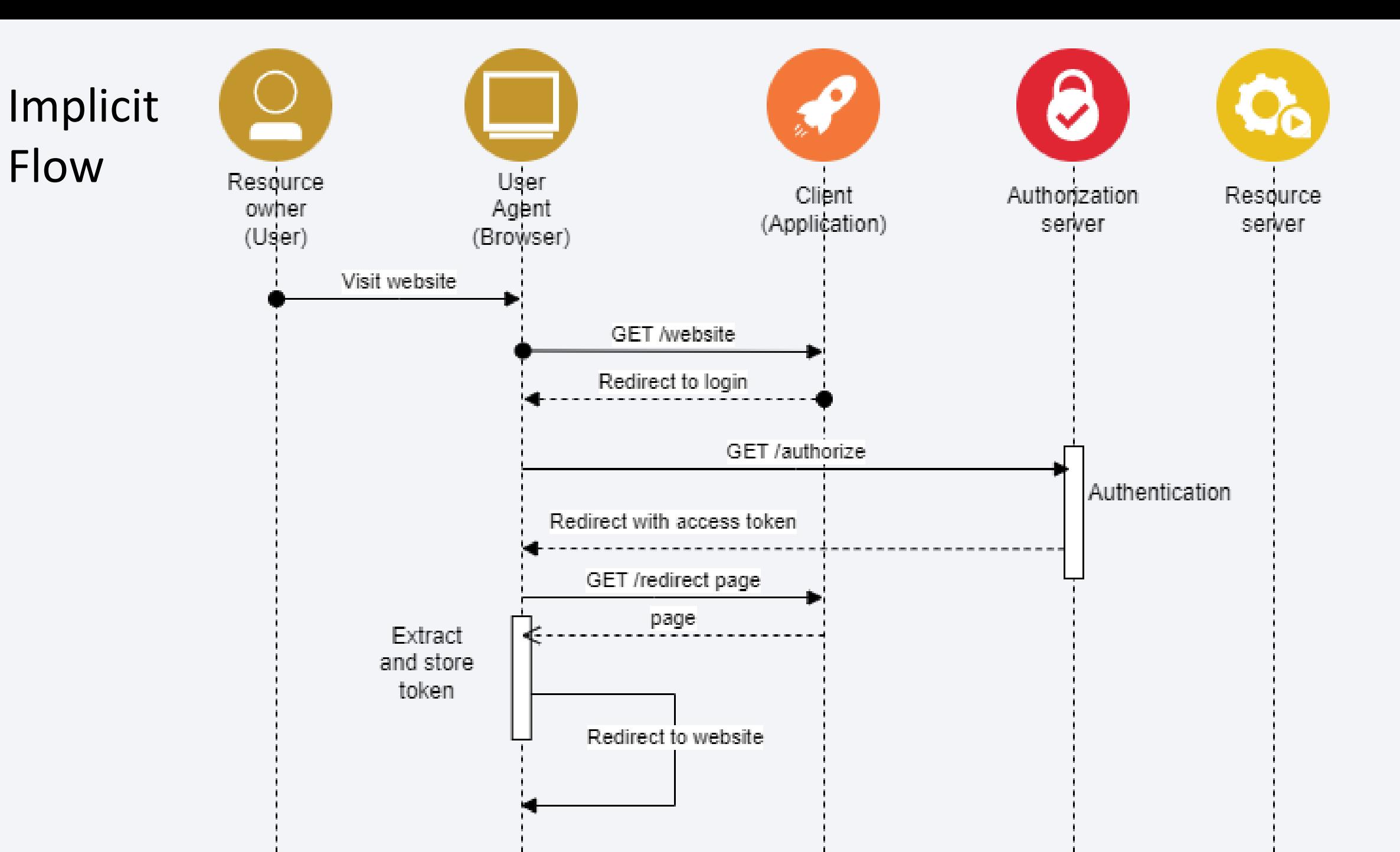

### Implicit Flow

### Request:

**/authorize?client\_id=A1B2C300Z &redirect\_uri=https://myapp.com/redirect.html &response\_type=token &scope=profile**

Response: 302

#### **Location:**

**https://myapp.com/redirect.html#access\_token=OpdyU8c1Zdzyb0Xg2gJmkCsiy5TCklb bVKbMER7l &scope=profile &token\_type=Bearer &expires\_in=7200**

Implicit Flow:

Open Redirect

### Request:

**/authorize?client\_id=A1B2C300Z &redirect\_uri=https://evil.myapp.com/redirect.html &response\_type=token &scope=profile**

Response: 302

### **Location:**

**https://evil.myapp.com /redirect.html#access\_token=OpdyU8c1Zdzyb0Xg2gJmkCsiy5TCklbbVKbMER7l &scope=profile &token\_type=Bearer &expires\_in=7200**

Implicit Flow:

Token

Injection

### **Go Here:**

**https://myapp.com /redirect.html#access\_token=OpdyU8c1Zdzyb0Xg2gJmkCsiy5TCklbbVKbMER7l &scope=profile &token\_type=Bearer &expires\_in=7200**

Implicit Flow:

State

### Request:

**/authorize?client\_id=A1B2C300Z &redirect\_uri=https://myapp.com/redirect.html &response\_type=token &scope=profile &state=kdafoe24r2of24rn4or**

Response: 302

#### **Location:**

**https://myapp.com/redirect.html#access\_token=OpdyU8c1Zdzyb0Xg2gJmkCsiy5TCklb bVKbMER7l &scope=profile &token\_type=Bearer &expires\_in=7200 &state=kdafoe24r2of24rn4or**

#### **OAuth: Implicit flow**

### • Access token exposure

#### weamikatorman, Carolyn

#### CRISTINE A TO ATHRE WELL

likewise if trying to go to imminimimum union naturalized get redirected here:

/redirect.html#access\_token=Y4t07FkNV92rMJEjl7dPikcTd1HPbCccmJRAZ[...]99e56b0f0839708d&token\_type=Bearer&e

xpires\_in=7200 ... Show more

 $\frac{1}{2}$  1 reaction  $\bigoplus$  1 reply

#### Actual Rift condition (Cockets)

#### Santa Primary un Amaros (400)

hi support team. I'm trying to open my publisher site, but when it is going to the URL, it suddenly ... -odm-r

When I click on it. I end up on this URL:

/redirect.html#access\_token=fKOzFV1YTggXnU4MPvL8P7v0dQspN0IRJcU9d[...]8d2bf3926aa091f9&token\_type=Bearer

&expires\_in=7200 ... Show more

 $\frac{1}{20}$  1 reaction  $\qquad \bigoplus$  3 replies

#### We wind Burnerman Address

#### THREE DESCRIPTION OF A

hi - my page is loading briefly and then shows a redirect page with white screen:

Link:

Redirect link with white screen:

/redirect.html#access\_token=Ex5KOc83c3JsHSLjcFS6XK3iZr6KCNiD8HUYZ[...]bd10658f0bbdeb64&token\_type=Bearer& distribly (Oleffeld), norshi WD expires\_in=7200

 $\bigcirc$  5 replies

# **Authorization code flow**

## •Used by confidential and public clients

## •Client's integrity is verified

• *Proof Key for Code Exchange (PKCE)*

## Proof Key for Code Exchange (PKCE)

### Code verifier

– random value generated by the client application

### Code challenge

– base64(s256(code\_verifier))

Authorization Code Flow (with **PKCE**)

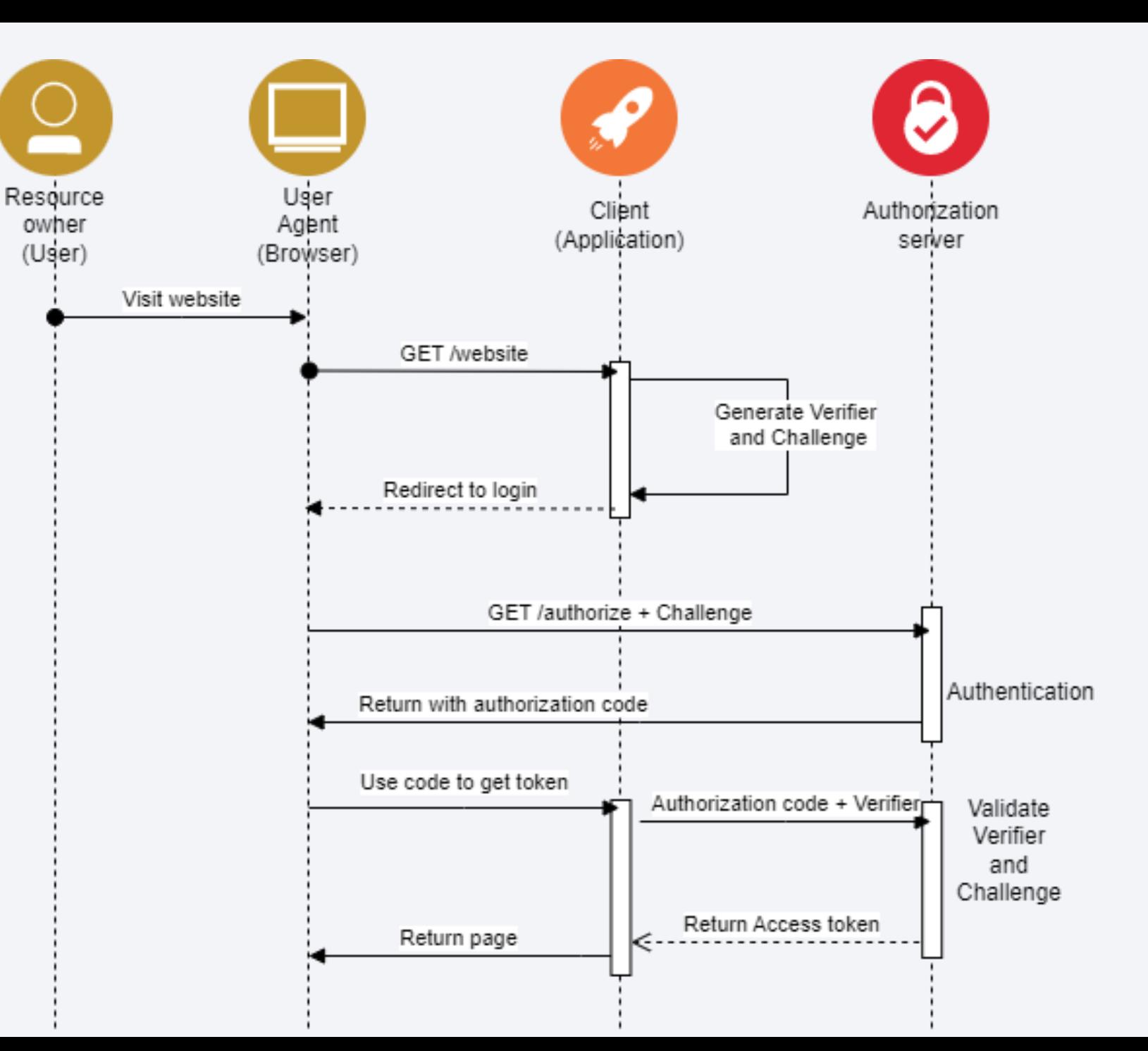

- •Open Redirect
- •Token Injection
- •Access token exposure
- •Authorization Code Interception

# **OAuth 2.1**

- PKCE is required for all OAuth clients using the authorization code flow
- Redirect URIs must be compared using exact string matching
- The Implicit flow is omitted from this specification
- The Resource Owner Password Credentials grant is omitted from this specification
- Refresh tokens for public clients must either be senderconstrained or one-time use

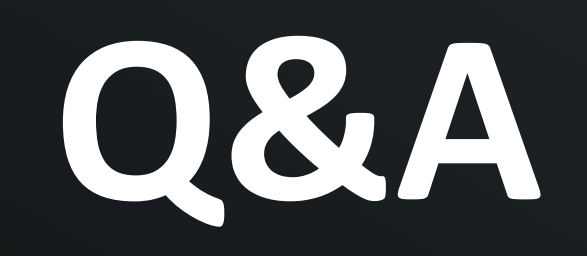

# Thank you